# 地質の分野における 電子計算機の2,3の利用法①

# まえがき

今日 電子式の計算機は 超大型の電子計算機から小 型の電卓に至るまで あらゆるレベルの能力・機能をも ったものが出そろい 自らもたない場合は 電々公社の サービスを受けられる所まで身近なものとなった.

地質の調査・研究にも電算機の種々の利用法がある. 物理探査関係ではデータの書き込み・読みとりから計算

・解析に至る広い範囲で 早くから電子計算機が用いら れて来たのはいうまでもない。ここでは筆者が関係し 主として防災センターで研究・開発した 地質の分野に ふさわしい方法を2 3紹介し 数学には「生理的反発」 を感ずる人々にも役立つ電子計算機の利用法を述べてみ る. というのは そもそも電子計算機は EDPS (Electronic Data Processing System) と呼ばれ いわゆる 計算を含めデータ(情報)を論理的に処理する機械体系 として作られた. それゆえ 言語構造の解析であると か 情報検索のようなことまで「計算機」で できる様 になったのである。 このように機械そのもののが非 「計算」的分野の仕事を広く行ないうる素質をもってい

#### 都市地盤資料(ボーリング資料)の機械検索  $1 \quad$

1.0 ま え が き

るのである.

経 緯:地震の際 地盤によって被害やその形態に著 しい相異のあることはすでに広く知られている. そこ で都市の地盤状態を明らかにする必要から昭和32年10月 22日 資源調査会では「都市域地盤測定計画推進に関す る勧告」(勧告第2号)を行なった. この勧告に応じ て建設省や通産省で 現在までに全国主要都市域の10数 %について調査を終え その結果を都市地盤調査報告書 (建設省)等として公にした. その効果や必要性は新 潟地震や1968年十勝沖地震で実証されたとおりである. そしてこのように印刷し公刊していることは 調査結果 が広く活用されたために極めて有益なことである。 し かし 印刷により利用をはかる方法では 毎年全国で生 産されている約1万本のボーリング資料を追加して 一 層精度を増してゆくことができず 目的に応じた自在な 検索なども行なえない。 そこで「都市域地盤測定に関 する第2次勧告」(昭和43年7月30日)においては近

# 高橋 博・幾志新吉\*

代的情報管理システムを導入した地盤資料のリファレン ス・センターを設ける必要が打出された. 防災センタ 一では ボーリング資料を電子計算機を用いて 収納· 整理・検索する方法を直ちに開発し 引きつづきいろい ろな解析やシミュレーションの方法の研究を進めている.

筆者は地質調査所にいた時から ボーリング資料やこ れに関係深い地質資料を電子計算機を用いて整理・検索 ・解析することを具体化したいと考えていたが はから ずも上述したような背景のもとでこれが実用化された.

概 要:昭和46年から川崎市および東京都のボーリン グ・データ5,000本の土質柱状図・標準貫入試験(N値) ・土質試験結果を電算機向きにコード化し 磁気テープ に書き込んだ. 土質名・色調・観察記事・施行者名な どの非数値データは英文字でコーディングした. ボー リング位置は一辺約 100m のメッシュにより定め メッ シュの位置を南西隅格子点の経度・緯度で代表させた. また位置による検索に便利なファイルも作った.

検索や解析例としては 要望箇所の柱状図のプリント ·地図上の任意線上の土質断面図・等N値深度分布図・ 流動化砂層の分布図・地盤の最大加速度のシミュレーシ ョンなどがある. これらの結果の表示・図示は 英字 ラインプリンタや電算機に接続されたプロッタやファク シミリ受像機およびCRT(ブラウン管)を用いて見や すい形で取り出せる. 地盤資料を利用解析するために 人間と電算機との相互の情報交換を速やかに行なうCR Tとライトペンによるマン・マシン・コミュニケーショ ン・システムの開発が望まれている.

# 1.1 検索資料の作成

#### 1.1.1 原資料の整理

ナンバリング:原資料に整理番号(ボーリング番号) を付ける. 地盤資料は行政区画 道路・鉄道 埋立地 域など施行区分によってまとまっている場合が多い. これらのひとまとまりごとに大番号を付け その中で整 理順に通し番号を付ける. 原資料の分類・整理はさ程 上手にすることはなく 必要なときに番号で引き出せる ようにさえしておけばよい. 電算機では問題向きのフ ァイルに再編成することが容易だからである.

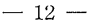

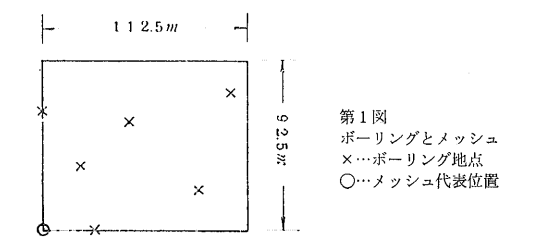

位 置:ボーリングの位置は1:25,000地形図をたて ・よこともに100等分したメッシュによった. その大 きさは経度4.5" 緯度3.0"であり 北緯 35°付近では 東西112.5m 南北 92.5m である. なお このメッシ ュは 地理院の1/100分割メッシュに相当し 人口統計 などに利用されている. 実際に位置の決定は 1:25, 000 地形図により行ない メッシュの位置は その南西 隅の格子点の緯度・経度で表わした. メッシュ法によ った理由は 原資料の記載が不十分で地点の座標の絶対 的精度を上げることがきわめてむずかしく 一方市街地 の形態変化がはげしく 数年前のボーリング地点を道路 ・町名番地などを手がかりに決定することさえも困難な 実情だからである. また大量のデータを処理する場合 に 適当な区分ごとに集計するのは普通の方法である. そこで 位置の識別が可能で地盤解析に支障がないと思 われる大きさのメッシュを用いたが 場所によってはひ とつのメッシュの中に多数のサンプルが入り その中に 大きな変動が含まれることもある. このことは メッ シュが粗ら過ぎるか 地質が複雑過ぎることを意味し 土質・地質の専門家にとってはこのようなメッシュは情 報量に富んでいるといえる. しかし 電算機には代表 的または平均的なデータを与えておく必要がある. それは広い範囲の地盤特性の 大局的傾向を把握するた めにである.

標高は メッシュの平均標高を用い 原資料に記載の ある場合はその値を用いた.

第3図は各メッシュ内のボーリングの本数で ライン この方式によると 尺度が プリンタでプロットした. ほぼ 1:25,000 地形図と同じになり プリンタ用紙 1ページでその1/4を表わすことができる. 第3図は 1:25,000 川崎の右下1/4部分で 南西から北東にデー タが集中して並んでいるところが京浜産業道路である. 図の右上に 1:25,000 地形図名とそのどの部分であ るかが示してある.

1.1.2 コーディング

コーディングはデータを電算機に入れるためのカード パンチの前の作業で 定められた様式にしたがって原資

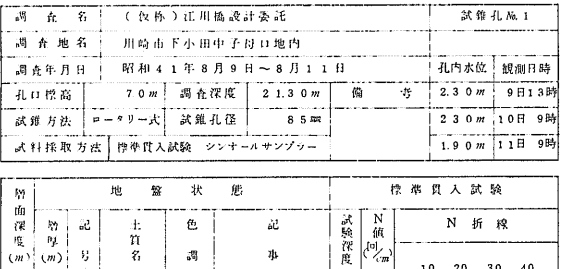

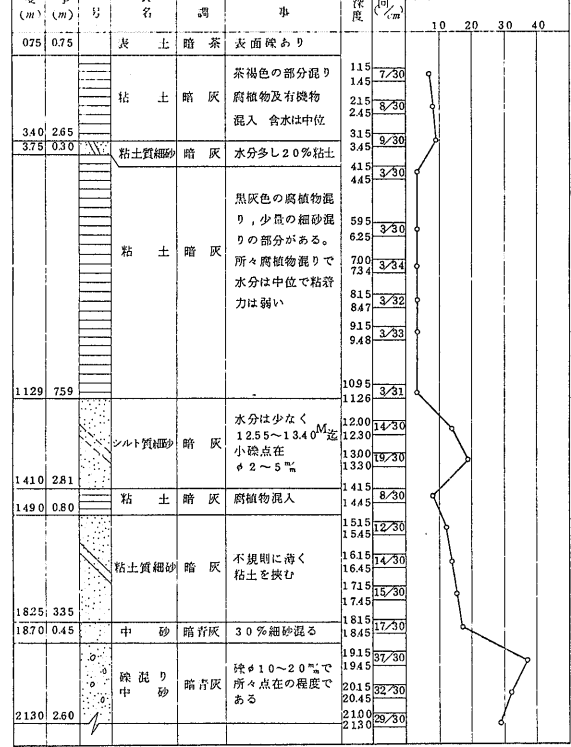

第2図 土 質 柱 状 図 (入 力)

料をコーディング・シートにコピーする作業である.

コードを定めるに当っては作業者が連想しやすいように 様式を定めるに当っては カードの有効桁数をフルに 使うこと データの桁数をそろえ また英字と数字を混

合しないでコーディングとパンチを容易にすることなど に注意した (表1・2).

標 題:標題として不可欠の要素である整理番号・位 置・施行年月などのほか 施行者名や孔内水位・孔の深 さなどを記入した. このほか町名・発注者・工事名・ 地形区分なども考えたが今回は省略した。 経度・緯度 は前の2桁で分 次の3桁で秒を1/10秒まで表わした. 標高·孔深·水位は cm 単位で5桁とした. 孔深・水 位は孔口からの深度に統一した. 施行年月は施行の終 了時で 西暦の1,000の位を省いた3桁と月2桁とした. 施行者名はローマ字で書くと長くなり過ぎるのでコード

THE MAP OF BORING POSITION 72.5 KAWASAKI<br>1/25000  $\frac{4}{2}$  $\frac{4}{1}$ ム  $\frac{4}{4}$  $\frac{4}{5}$  $-\frac{1}{1}$  $\frac{1}{5}$  $\frac{1}{3}$ ů  $\frac{1}{9}$  $\frac{2}{4}$  $\frac{2}{8}$  $\frac{3}{5}$  $\frac{4}{2}$  $\frac{4}{6}$  $\frac{5}{1}$  $\frac{5}{5}$  $\frac{0}{4}$  $\frac{0}{9}$  $\dot{0}$  $\frac{3}{7}$  $\frac{1}{3}$  $\frac{1}{3}$  $\frac{2}{2}$  $\frac{5}{8}$  $\frac{2}{7}$  $\frac{3}{1}$ ر<br>ک  $\frac{4}{0}$  $rac{4}{5}$  $\frac{4}{9}$  $\frac{5}{4}$  $\frac{0}{7}$  $\frac{1}{2}$  $\frac{1}{6}$  $\frac{2}{1}$  $\frac{2}{5}$  $\frac{3}{0}$  $\frac{3}{4}$  $\frac{3}{9}$  $\frac{4}{3}$  $\frac{4}{8}$  $\frac{5}{2}$  $\frac{5}{7}$  $\frac{0}{6}$ ň  $\frac{1}{1}$  $\frac{1}{5}$  $\frac{1}{2}$  $\frac{2}{h}$  $\frac{3}{7}$  $\frac{2}{8}$  $\frac{3}{3}$  $\frac{4}{2}$  $\boldsymbol{h}$  $\frac{5}{1}$  $\frac{5}{5}$  $\frac{4}{6}$ ŏ  $\dot{0}$ ţ. ô  $\frac{1}{5}$  $\cdot$   $\cdot$  $\ddot{\dot{0}}$  $\dot{s}$  $\ddot{s}$  $\ddot{5}$  $\dot{0}$  $\dot{5}$  $\ddot{5}$  $\dot{a}$  $\frac{1}{2}$  $\dot{0}$  $\dot{0}$  $\ddot{\tilde{5}}$  $\dot{0}$  $\dot{0}$ ů ň  $\dot{s}$  $\dot{0}$  $\ddot{\rm{o}}$  $\dot{5}$  $\dot{5}$  $\dot{0}$  $\frac{1}{5}$  $\dot{0}$  $\dot{5}$  $\dot{0}$  $\dot{5}$  $\dot{0}$  $\dot{5}$  $\dot{\hat{}}$  $\ddot{\dot{s}}$  $\dot{a}$  $\frac{1}{5}$  $\dot{a}$  $\ddot{\mathbf{0}}$  $\dot{\dot{s}}$  $\dot{0}$  $\dot{5}$  $\dot{5}$  $\ddot{0}$  $\ddot{\tilde{}}$  $\dot{0}$  $\ddot{\tilde{5}}$  $\ddot{\tilde{}}$ ô  $\ddot{a}$  $32.30$  $27$ <br> $24$ <br> $18$  $\frac{1}{2}$  $\frac{1}{1}$ 10123456789012234567890123335356 R  $\mathbf{I}$  $\begin{array}{c}\n2 \\
3 \\
1\n\end{array}$  $\overline{1}$ í  $\overline{\phantom{a}}$  $\overline{\mathbf{r}}$  $\ddot{\phantom{1}}$  $\frac{1}{2}$ Ϊš  $\frac{1}{1}$ ł  $\overline{c}$  $\overline{1}$  $\begin{array}{c} 2 \\ 1 \end{array}$  $\frac{12}{09}$  $\overline{a}$  $\overline{c}$  $06$ <br> $03$ j  $\overline{c}$  $\overline{2}$  $\overline{c}$  $\frac{1}{1}$  $32.00$ -5554443333074185  $\frac{1}{2}$  $\frac{1}{2}$  $\overline{1}$  $\ddot{\cdot}$  $1<sup>1</sup>$  $\frac{2}{3}$  $\mathbf{1}$  $\overline{1}$  $\mathbf{I}$  $\rightarrow$  $\frac{1}{1}$  $\overline{\phantom{a}}$  $\overline{\phantom{a}}$  $\mathbf{1}$ þ  $\overline{1}$  $\mathbf{I}$  $\overline{2}$  $\mathbf{I}$  $\mathbf{I}$ å  $\mathbf{1}$ 3<br>2<br>2  $\overline{\mathbf{1}}$  $\frac{2}{2}$ 2252  $\frac{1}{2}$  $\mathbf{I}$ j  $\overline{c}$  $\ddot{\textbf{3}}$ ł  $\mathbf{I}$ ÷  $\overline{c}$  $\frac{1}{4}$ j Ż  $\mathbf{a}$  $\overline{2}$  $14$ ł  $\mathfrak{p}$  $\mathbf{1}$ ĭ ı  $\mathbf{I}$  $\frac{2}{4}$  $\frac{1}{2}$  $\frac{1}{5}$  $\mathbf{1}$  $\frac{1}{2}$  $09$  $\mathbf{I}$  $\frac{1}{2}$  $\mathbf{i}$  $\mathbf{1}$  $\mathbf{1}$  $\overline{c}$  $\mathbf{1}$  $\mathbf{i}$  $\mathbf{1}$ j  $\mathbf{1}$  $\frac{2}{1}$  $\overline{1}$  $\mathbf{1}$  $\mathbf{I}$ 31  $\ddot{i}$  $\mathbf{1}$  $\overline{c}$  $\overline{c}$  $\overline{1}$  $\mathbf{i}$  $\frac{1}{1}$  $\frac{1}{2}$  $\frac{1}{1}$  $\ddot{\cdot}$  $\frac{2}{3}$  $\cdot$  $\frac{1}{2}$  $\frac{1}{3}$  $\overline{a}$ j. . . . . . . . . .  $\overline{c}$ 4439333074185129  $\overline{c}$  $\frac{1}{2}$  $\mathbf{I}$  $2<sub>1</sub>$  $\begin{array}{c} 1 \\ 1 \\ 1 \end{array}$  $\overline{1}$  $\mathbf{1}$  $\mathbf{1}$  $\mathbf{I}$  $\overline{2}$  $\overline{1}$  $\begin{array}{c} 3 \\ 1 \\ 4 \end{array}$  $\frac{1}{2}$ x  $\mathbf{1}$ 5  $\overline{2}$  $\frac{1}{1}$  $\begin{array}{c} 1 \\ 2 \\ 1 \end{array}$  $\overline{c}$ Ï  $\dot{2}$ b  $\frac{1}{3}$  $\overline{c}$  $\overline{c}$  $\mathbf{1}$  $\mathbf{1}$  $\mathbf{I}$  $\overline{c}$ i,  $\frac{2}{1}$  $\overline{1}$ Ï  $\overline{1}$ .  $\overline{a}$  $\mathbf{I}$  $\overline{c}$ l.  $06000$  $\overline{c}$  $\overline{c}$  $12$  $1<sub>1</sub>$ 30 .oc  $\mathbf{1}$ TOTAL=  $470$ . 第3図 ポ IJ 位  $\overline{\mathcal{L}}$ ク 圕  $\star$ 

# 化し英12文字で表わした.

施行者名はたいてい 株式会社・ボーリング・開発な どという幾つかの共通語と個有の名称から構成されてお 4種類の語を並べれば十分表わすことができる. n コーディングの容易さを考えると これらのコードには 英3文字が必要である(表3). 資源総合開発研究所 を例にとると SIGSOGKAIKEK となる.

地 層 デ ー タ:各地層ごとに深度・土質名・色調・記 事を記入する (表2). 地層の下限の深さ(孔口から の)を深度として cm 単位5桁 土質名・色調を英3字 文字以内で表わす. 色調は種類が少なく よく現われ る基本的な色調をコード化し(表4) 混合色の場合は それらを列記する(例:緑青灰色は MAH). 暗緑青灰 色のように4文字を要する場合は 判断して3文字にし た (この例なら暗緑青 DMA).

記事欄には地層の構成・産状・混合量などを普通3記 事記入する. 地層に混っている貝がら・腐植物・軽石

などは 原資料には土質名の欄に記載されていた場合で もコーディングでは記事欄へ記入した. また十質名が 多すぎて3字の枠からはみ出すときは 混合割合の少な いものを記事欄へまわした. レキ径はmm単位で下限 と上限をしるした.

土質名は基本となるものが40~50種類で それらが混 っているときは 基本となる土質名を列記した. その 際2つまたは3つ混る場合のあるものは英1文字または 2文字で表わし 混ることがないと思われるものは3文 字で表わした. ただし 列記したものと2~3字コー ドのものとの区別がつかなくなることがないように し かも連想しやすい記号を作るため英3文字が必要であっ たとえば 砂混り粘土は DC 玉石混り砂質シル た. トは BDT 砂レキ混りシルトは DGT であるが これ らは砂岩 DN シルト岩 TN など 2字コードをもつも のや 泥土 DUM 凝灰岩 TUF など3字コードの土質 と重複することはない.

表1 標題のコーディング・シート

| 東 |   | 経      | 3           | 8              | $\mathbf 0$      | 6        | $\theta$ |
|---|---|--------|-------------|----------------|------------------|----------|----------|
| 北 |   | 緯      | 3           | 4              | $\mathbf{1}$     | 5        | 0        |
| 標 |   | 高      | 0           | $\bf{0}$       | 7                | $\bf{0}$ | 0        |
| 孔 |   | 深      | $\mathbf 0$ | $\overline{2}$ | 1                | 3        | 0        |
| 水 |   | 位      | $\mathbf 0$ | 0              | $\boldsymbol{2}$ | 1.       | $\Omega$ |
| 年 |   | 月      | 9           | 6              | $\,6$            | $\bf{0}$ | 8        |
|   | 行 |        | S           | I              | G                | S        | $\Omega$ |
| 施 |   | 者      | G           | Κ              | Α                | I        | Κ        |
|   |   |        | E           | K              |                  |          |          |
|   |   |        |             |                |                  |          |          |
| 力 | k | 号<br>番 | 3           | $\pmb{0}$      | 5                | 4        | 0        |

表2 地層データのコーディング・シート

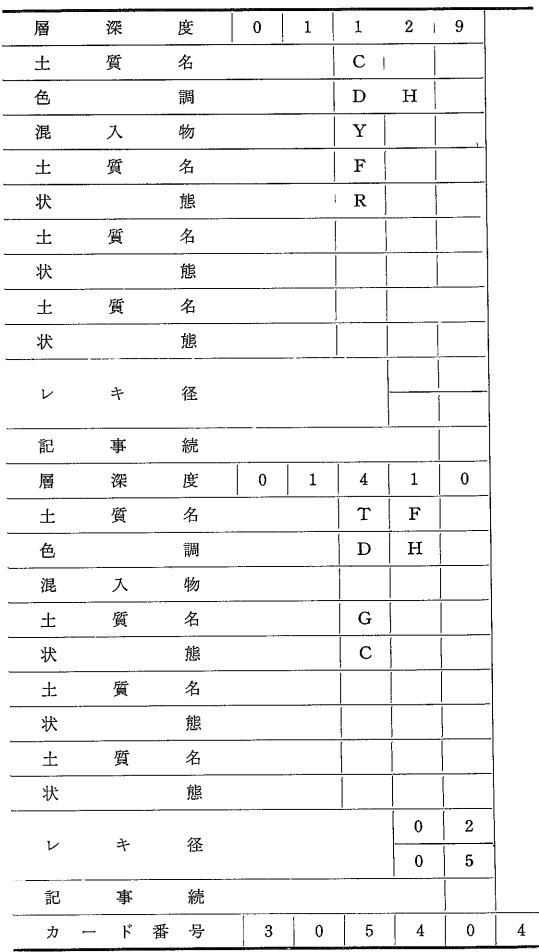

標 準 貫 入 試 験 ・ 土 質 試 験: 標準貫入試験は深度 (開始深度 cm 単位5桁)と打撃回数と進度を記入し た. これを進度 30cm あたりの打撃数に統一しようと すると 桁数は減るが情報も減り手計算で換算する手間

表3 施行者名構成単語のコード表の一部

| 単       | 語       | コーディ<br>ング<br>コード | マシン<br>コード     | ラインブリンター<br>К   |
|---------|---------|-------------------|----------------|-----------------|
| ボーリング   |         | <b>BO</b>         | 0              | <b>BORING</b>   |
| 調<br>査  | 所       | CHJ               | 1              | <b>CHOSAJO</b>  |
| 調       | 杳       | CHO               | $\overline{2}$ | <b>CHOSA</b>    |
| 地       | 質       | <b>CIS</b>        | 3              | CHISHITSU       |
| コンサルタント |         | CO                | 4              | CONSULTANT      |
| 土       | 質       | DOS               | 5              | <b>DOSHITSU</b> |
| 地       | 盤       | ЛB                | 6              | <b>IIBAN</b>    |
| 開       | 発       | KAI               | 7              | <b>KAIHATSU</b> |
| 研       | 所<br>究  | <b>KEK</b>        | 8              | <b>KENKYUJO</b> |
| 建       | 築       | <b>KEC</b>        | 9              | <b>KENCHIKU</b> |
| 基       | 礎       | KIS               | 10             | <b>KISO</b>     |
| 株       | 式会<br>社 | ΚK                | 11             | K.K.            |
| 鉱       | 業       | <b>KOG</b>        | 12             | KOGYO           |
| 興       | 業       | KOG               | 12             | KOGYO           |
| 協       | 和       | KYO               | 13             | <b>KYOWA</b>    |
| 日       | 本       | <b>NIP</b>        | 14             | <b>NIPPON</b>   |
| Ħ       | 東       | NIT               | 15             | <b>NITTO</b>    |
| 設       | 計       | <b>SEK</b>        | 16             | SEKKEI          |
| 資       | 源       | <b>SIG</b>        | 17             | <b>SHIGEN</b>   |
| 綜       | 合       | SOG               | 18             | SOGO            |
| 東       | 京       | TOK               | 19             | TOKYO           |

表4 色 調 の コ ー ド 表

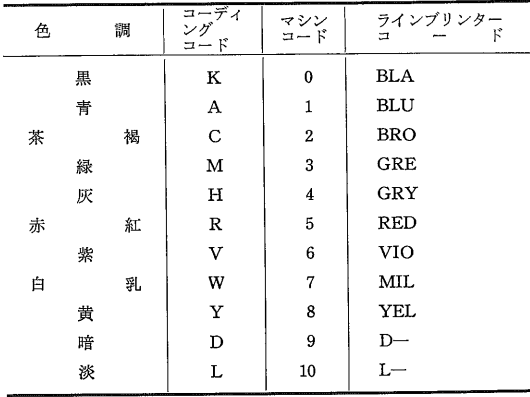

表5 記 事 欄 の 状 態 の コ ー ド 表

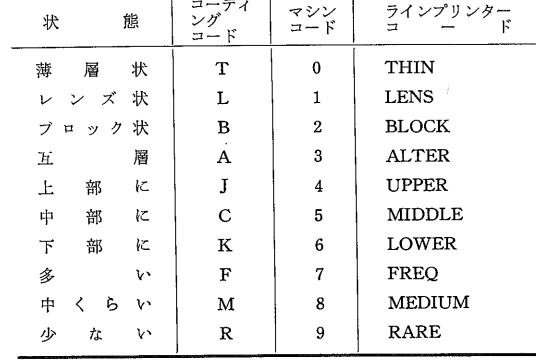

 $-15-$ 

 $\mathcal{P}$  $\delta$ まず

土質試験については 柱状図に試料採取位置を印刷す  $\tilde{\mathbf{z}}$ ・0.O.口.0 0・0.0.0. ・O・0.0・0 渮伮〮伮 䐷⸮⸀ 「IHF∫仙11〕F8. 拘E01uH∫^NnN9 ∫ユLT 䍌幙 䵵䐀Tユ0 䌭  $\overline{\chi}$  $\overline{a}$  $\mathbb{P}^{\mathcal{I}}$  $\frac{1}{\sqrt{2}}$ 

標 準 化:昨今 情報処理の分野ではデータの標準化 (Standardization)という言葉がよく使われる. これ は原資料が生産される時点で 後に雷算機にかけやすい ように 普遍性・統一性をもった形式に合わせるという ことである. 十質データは本来数値的でなく 統一性 がとりにくく 規格化しにくいものであるが 柱状図を 作成する段階で極力この標準化を徹底することが望まれ る. 今回はコーディングを土質の知識のない者にでも できるようにするため たとえば土質コードは 専門的 見地からよりもむしろ論理的構成の見地から しかも英 名から連想しやすい記号であるように作られた. 今後 大量の資料をコーディングすることになれば 土質の専

門家だけでこの仕事をするわけにもいかない。 またボ ーリング資料は現場の観察者の主観が多分に含まれ 質名の表現もまちまちで この資料を普遍的見地から一 定の形式に統一することは専門知識を持った者でないと できない。 たとえば ロームと関東ロームの区別 固 結粘土や硬質シルトを土丹とするか否かの判断などがあ げられる. 現在は原資料を土質の立場から統一するこ とよりも 原データをそのまま電算機に持ち込むことを 主眼においている。 それは後の出力段階で統一するこ とがある程度可能だからである.

データチェック・プログラム:カードにパンチされ 電算機入力の形に直されたデータには 作業の各段階で 発生したすべての誤りを含んでいる。 このデータをそ のままラインプリンタに印刷し 原資料と照合して誤り の検出と訂正を行なう. そのとき 土質の判断の誤り は別として 形式的・数値的な誤りは できるだけ電算 機に検出させ 印刷させるプログラムを開発した.

まず第一に カード番号のチェックによって カード の逆転 不要カードの混入 必要カードの脱落などを調 べる。これはおもにパンチングのとき生じた誤りであ る。 つぎに 標題カードの孔深と最下層の深度の一致 を調べる。 それは地層とそれに続いて収録されている

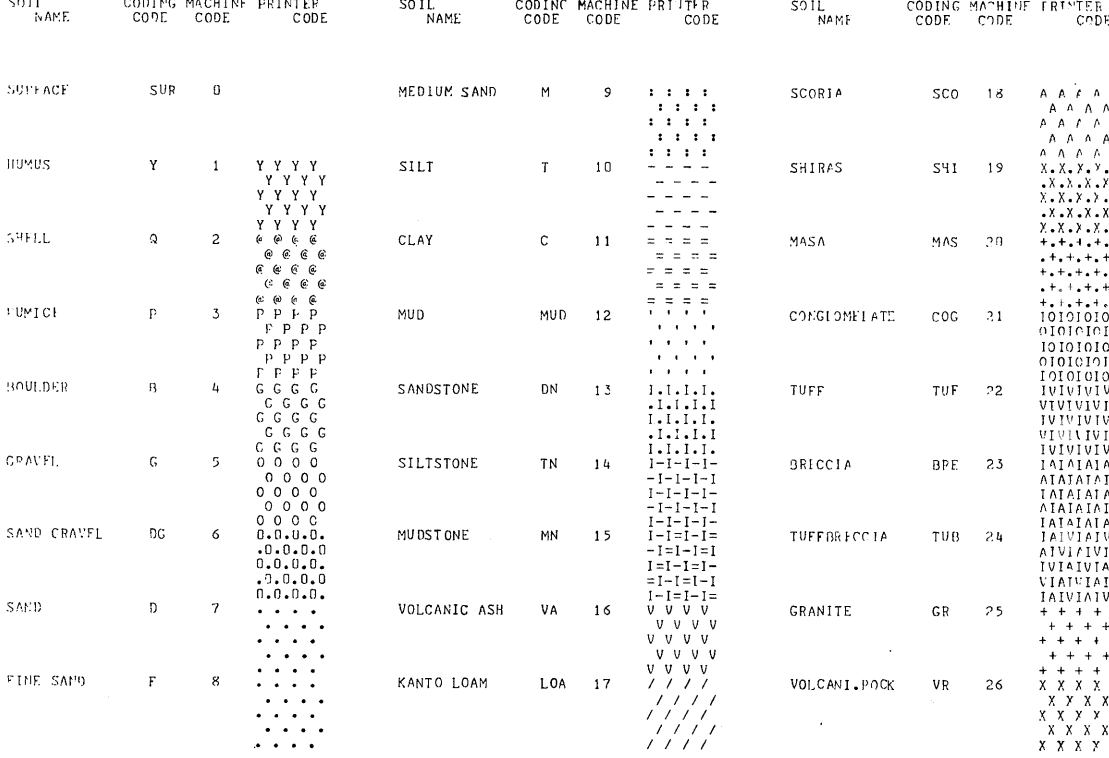

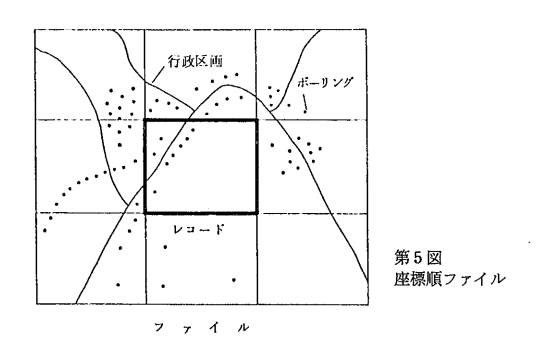

N値のフォーマットとの違いを利用して不一致の有無を 検出する. 経度・緯度のチェックはそれらが基準点か らの刻みの整数倍になっているか否かによる。 標題デ ータのその他の数値データは 実際にありうる範囲を設 ければ 異常なデータは検出できる. 地層やN値の深 度については 順序でチェックができる. また十質名 などの文字データについては コード表にないもの 同 一欄での重複や途中にブランクが入っているものは誤り とみなす. 記入欄がズレていたときなどもこのチェッ クにひっかかる. 以上のような形式上のチェックによ って ほとんどの誤りが検出され訂正を容易ならしめた.

### 1.2 資料のファイリング

#### 1.2.1 磁気テープ書き込み

カードリーダから読み込まれたデータは 電算機内部 でもう一度コード化されて磁気テープに書き込まれる. 前述のコーディングは人間による作業であるが 今度は 電算機内での処理に適したコード化である.

#### 1.2.2 ファイリング

磁気テープファイルのデータはボーリング番号順に並 んでいる(シリアル・ファイル). これに対しわれわれ の検索の大部分が座標により行なわれるので 座標順に 配列しなおしたファイル(インバーテッド・ファイル) が必要である。 防災センターではこれをディスク上で 行なっている.

川崎を中心とするボーリング 3,000 本を収録した磁気 テープはごくわずかであり 逐次検索法すなわち全デー タの読み出しに要する時間は約1分である。 今後 範 囲が拡大された場合 1:25,000 地形図内のデータを一 まとめのレコードとし それを座標順に並べてファイル とする。 ファイルには番号を付け 格納されている地 形図番号と 含まれる行政区画などの表を入れておく. さらにファイルが多くなる場合は 各ファイルが受け持 つ地形図上の範囲(地形図番号または座標)を表にして 索引用ファイルとし別途記憶させておく. こうしてお

けば いくつかの区画にわたる断面図を作製する場合な どにも 検索が容易である. またデータが追加された 場合にも 該当ファイルの所定位置をさがし ディスク 上で再編成することが容易である. これらは 全国的 規模のデータバンクを考えた場合避けられない問題であ  $\Sigma$ .

#### 1.3 検索と例

電算機からの出力は 理解や判断に適する形になって いることが望ましい. 印刷機から出てきた数値をグラ フに描いてみて はじめて大要がわかるというのでは せっかくの電算機が早く結果を出した効果が減少する. 特に地盤資料の場合 図の形で利用することが多い. そこで地盤の情報検索・情報解析の結果はできるだけ図 に表わすことに努めた.

#### 1.3.1 土 質 柱 状 図

まずラインプリンタの活字を用いて表わした柱状図を 示す(第6図). これは原図(第2図)をほぼ再現して いると思われるが プリンタ用紙および活字の種類と大 きさの制限があるため 土質記号 (パターン) と土質名 および記事の表現に工夫を要した.

土質記号はプリンタの活字の中から 基本となる土質 の普通用いられている土質記号によく似たものを選び つぎに述べる規則にしたがってプリンタに打ち出させる。 すなわち土質記号は原則として1字おきに空白も含めて 12桁印刷する. 2・3文字の組み合わせで表わす土質 記号 (コーディングの時英3文字を用いた土質) はそれ らを交互に印刷する. 2つの土質が混合しているとき はその多少にしたがって 副となる土質を主となる土質 記号の中の定まった位置に配置する. 同一地層が続い て土質記号が数行にわたって印刷されるときには 見や すくするため活字を横に1つずらせる. 貝がらや腐植 物の記号は混ぜたが 土質記号を3つ混ぜると非常に見 にくく識別しにくくなるので 十質記号としては2つま でを表わし3つめは記事欄へまわした.

土質名は英名またはその略語を12字以内で表わす. 混合しているときは長さも考え土質記号に対応して2つ まで印刷し それぞれ6字以内で表わしハイフンでつな ぐ. 3つめは記事欄へまわしセミコロンで区切った. なお "砂まじり"とか "砂質"とかいうように混合し ている場合 はじめの土質名の語尾を形容詞化すればぴ ったりするのだが 今回は名詞形のまま列記した.

記事は文章で表わすと多くの字数を要するので 単語 を並べるだけにとどめた。 すなわち土質名を主語とし その位置・状態・量を述語とした構成で 1記事の終わ

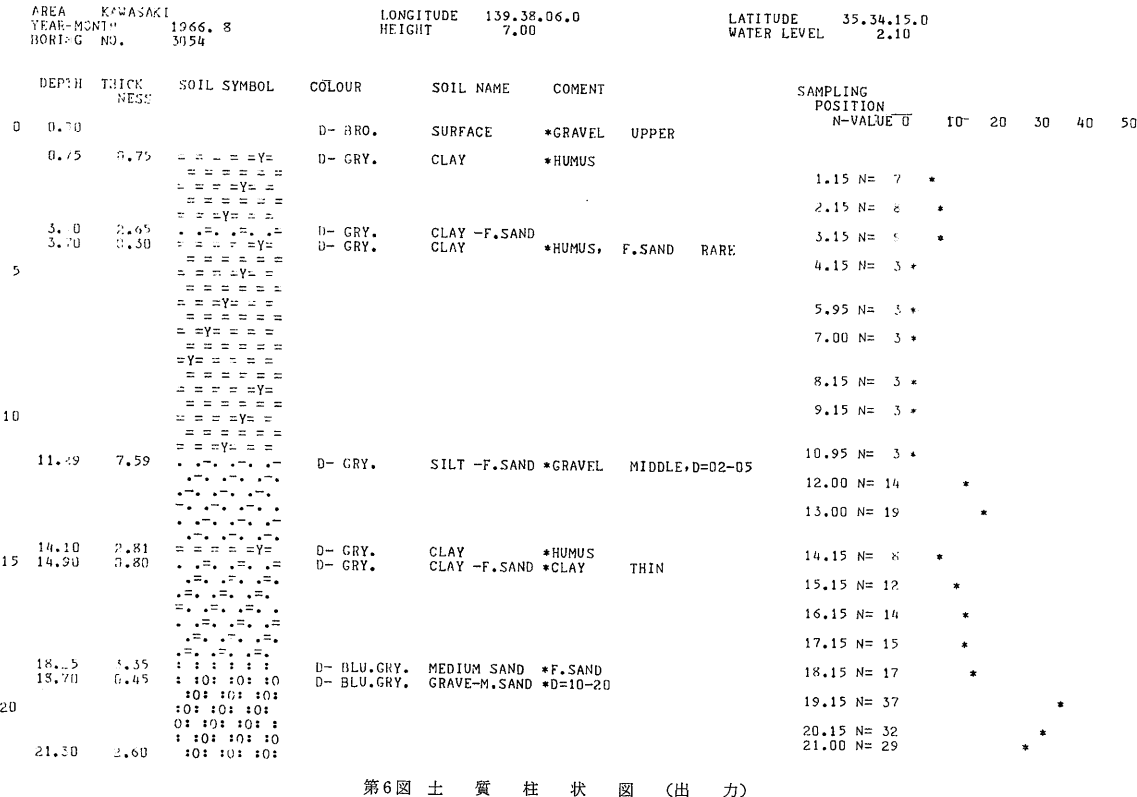

りにコンマをつけた.

検索法としては メッシュを指定して その中のボーリングすべてについてでも 指定したものだけを印刷してもよい。

## 1.3.2 土 質 断 面 図

川崎駅から登戸付近までの南武線沿い の地質断面図の一部を第7図に示す。 この図はファクシミリ受像器 (FAX)で 描いた. 断面線上に資料のあることは まれなので 南武線を中心に 200m の幅 をとり その中の資料を抽出した. 第 8図に直線の場合のモデルを示すが 曲 線の場合には折線で近似する. 検索の 結果 該当するボーリングは約200本 印画紙40枚あった. 図には水平距離は とっておらず またメッシュ内のボーリ ングは全部とり出した. 実用上の断面 図は不適当な資料を除き 柱状図をタン ザク状に切り 距離目盛をとった紙に貼 り 地層のつながりなどの地盤上の判断 を経て作製される. 柱状図の上部に標

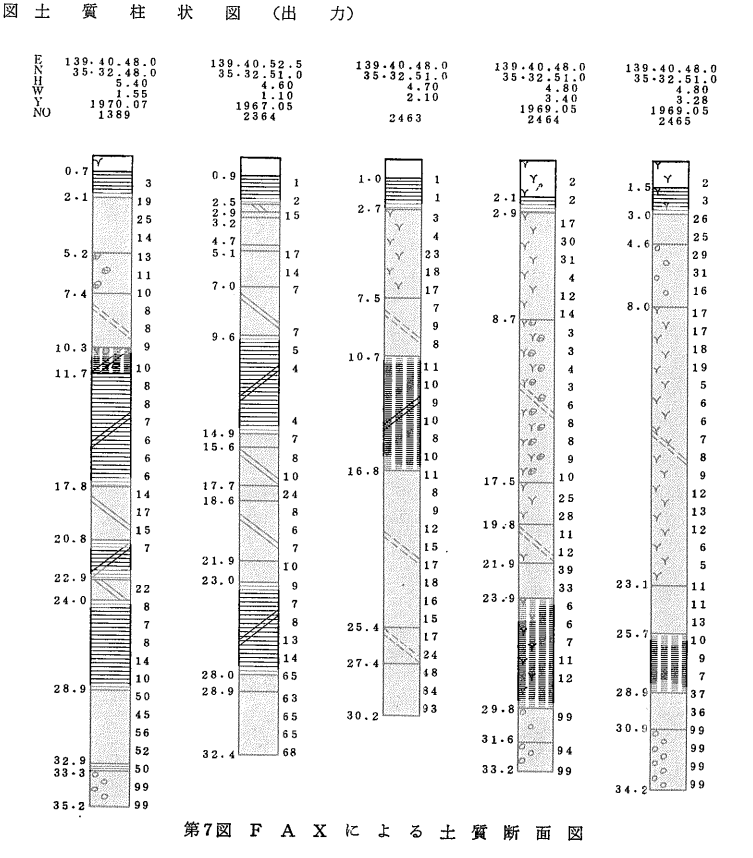

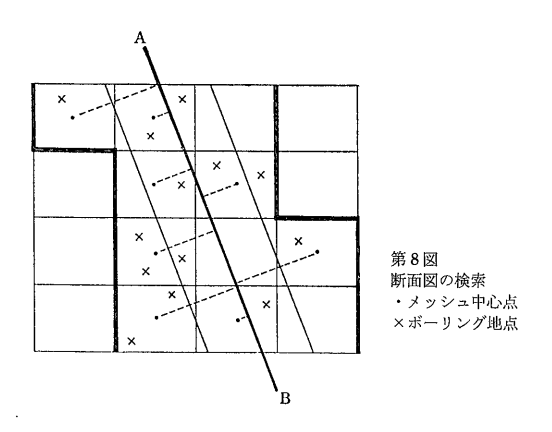

題 左の数字が深度 右がN値を表わす. 以上は 予 備調査として既存のデータを利用した例である.

なお プリンタによる断面図として 模様ではなく土 質コードに準じて1土質に1字を定めて打ち出し 色を 塗って地層を表わすこともできる. プリンタ用紙の横 方向を深さに たて方向を断面の距離にとれば 着色す るだけで実用的な断面図が作られる.

さて われわれのファクシミリ受像器は電算機とオン プログラム上柱状図の組み立 ラインで結ばれている.

て方は プリンタが活字単位であるのに対し ファクシ ミリは 1を黒点 0を白点とするビット単位のパター ンを作るので この図のような任意の絵が描ける. 仝 く同様の図形を CRT (ブラウン管) とプロッタでも作 CRT は速いが記録が簡単に 安価に残せない れる. こと プロッタは遅いが細かく精度のよい図が得られる 特徴をもっている.

さらに CRT と入力タブレットまたはライトペンを 組み合わせたシステムをとれば、人と電算機との速やか な情報交換が行なえる. 断面図を例にとれば CRT に表示された地図上で人が点または線を指定し 対応す る断面図を電算機が検索して CRT に描き 人がそれを 見て判断し有用な資料だけ印刷させたり 必要ならば位 置や幅を変えて さらに検索(調査)をすすめるといっ たことができる.

ところで 柱状図を印刷するだけならば 原資料をマ イクロフィルムやアパチャーカードの形で保存し 位置 座標によって整理しておき 人手で検索または抽出する ことも可能であり 電算機を使うことがそれほど有利と はいえない. これから述べる方法は 電算機がデータ を自由に処理でき かつ高速であるが故に可能なもので

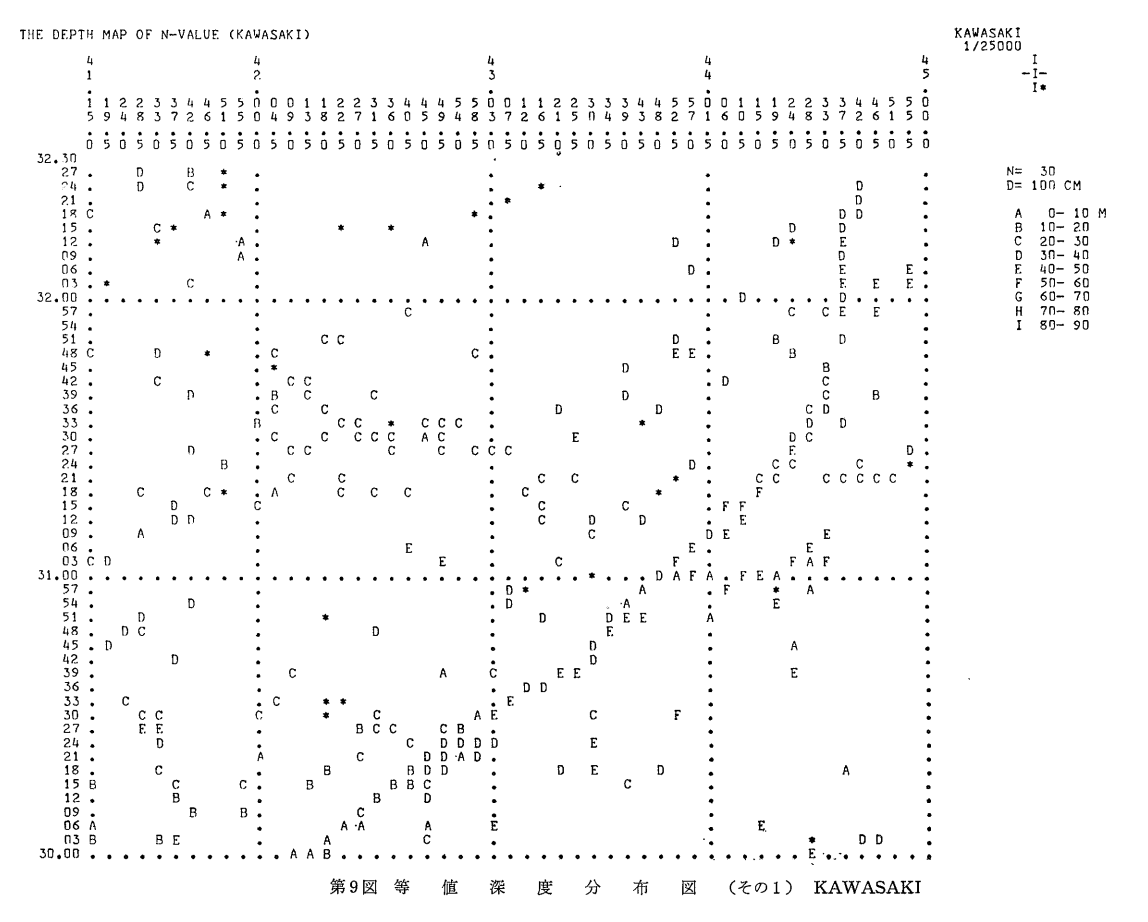

ある. たとえば ある定まった方向についての十質断 面図は 時間さえかければ人手でできる. しかし任意 の方向について並べることは たとえ柱状図が座標順に 整理されていたとしても短時間にはできない. 雷算機 によれば 人が自由に指定した方向に対して数分間で断 面図を印刷できる. その大部分は入出力にかかる時間 そしてさらに次に述べるような解析も行なう である. ことができる.

# 1.4 地盤解析の例

# 1.4.1 等 N 值 深 度 分 布 図

地域防災計画・鉄道建設などの予備調査として まず 軟弱層の厚さのおおよその分布状態を知る必要がある。 その方法として N 値が一定値No (例えば N=30) を 初めて超える深度を メッシュごとに計算した地図をラ インプリンタに打ち出すことができる. 当初 N値に 関する等深線をプロッタに描かせることを考えたが ボ ーリングのあるメッシュの数が少なく 補間によっても 滑らかな曲線にならないであろうと考え まずメッシュ ごとの値を印刷してみた. その際深度は幾つかの階級 に分けた.

メッシュ内にボーリングが1つしかない場合 N値が 最初に No を超えた時 その上の値とで補間し ちょう ど No となる深さを計算した. メッシュ内にボーリン グが何本もある場合は 平均値について上記のことを行 なう. すなわち 孔口から一定の深さごとに各々のボ ーリングについてN値を補間し それを平均する. 巫 均化によって誤差は減るが メッシュによってボーリン グの本数が異なり 平均値の信頼度合はまちまちである. このほかメッシュの代表ボーリングとして たとえば最 深のものを選んで行なってもよい(第9・10図).

プログラムは"N値が地表から初めて No 以上になる" という条件だけではなく それが ト与えられた厚さ以上 続く"という条件も加味して作った. 電算機によると No 厚さ 階級の分け方などパラメータを任意に変えら れる利点がある.

第9・10図は厚さ1m以上にわたって N値が初めて 30以上になる深度を文字で表わしたものである. 図に 見るように 深度分布は低地 (第9図) では深く 山手 (第10図)では浅い.

メッシュの大きさは分析の目的によって変わるべきも ので 大局的傾向を知りたい場合は粗らく 詳細な結果

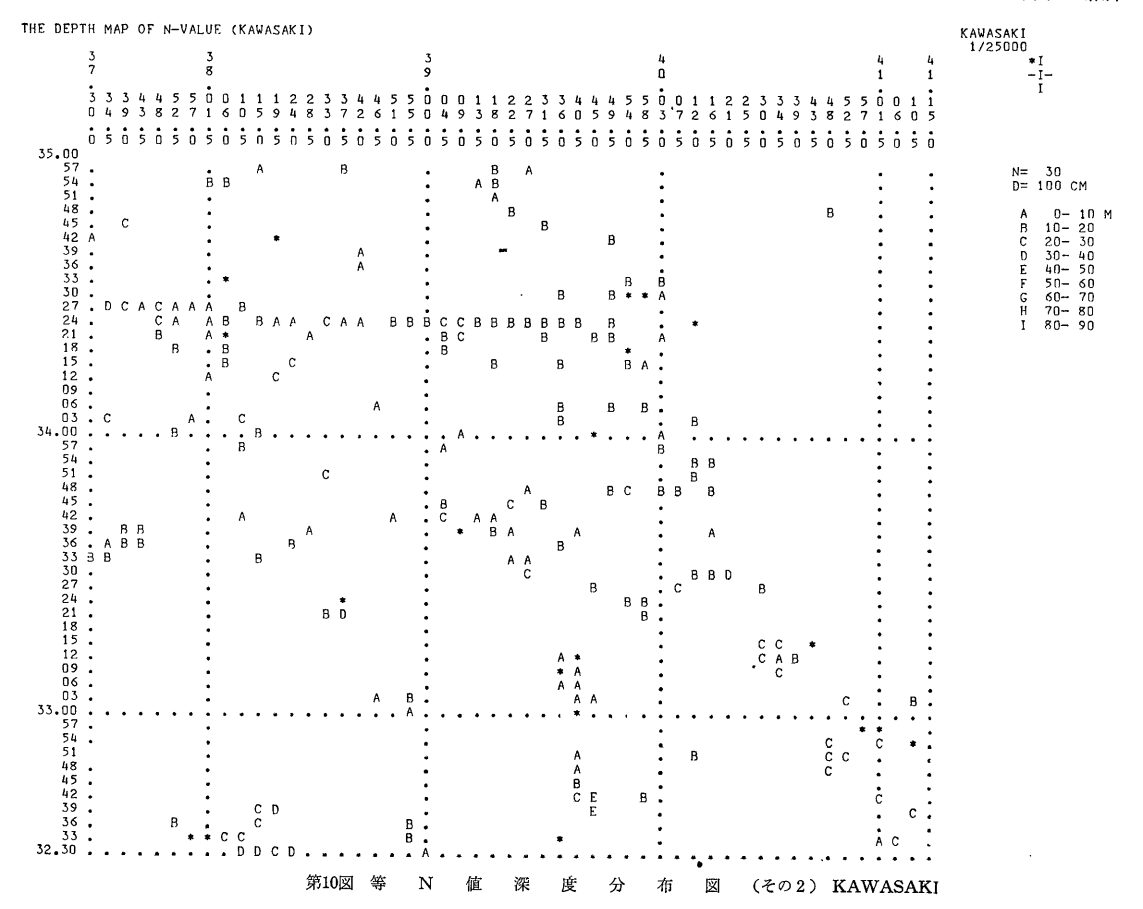

を求めるならばメッシュはこまかくなければならない. 地盤解析に1/100分割メッシュが適当か否かは今後の問 題である.

1.4.2 流動化砂層分布図

この検索方法は 川崎市における土の流動化の予測調 査に用いられている。 川崎市の地盤が流動化する可能 性があるかないかについて 未だ詳細には研究されてい ない. 流動化は構造物や埋設管などの耐震性を考える 上に最も重要な要素である。 これまでの研究結果をも とに 定量的流動化限界条件を次のようにきめた.

i) 砂が飽和砂であること (地下水位以下の意味)

- ii) N値の限界は12~15
- iii) 深さの限界は12~15m
- . iv)流動化を生じる砂層厚(最小限)は 国鉄の示方書の値を 借用して7mとする
	- v) 粒径分布は0.1~1.0mm

第11図は地下水位以深 15m以浅の区間において 7 m以上の砂層が存在し その砂層内のN値の平均が15以 下 という条件を満足するボーリングを検索したもので **LIQUEFACTION** 

ある. 地図上の数字はその本数である。 0はボーリ ング資料はあるが 当てはまるものがないことを示す.

図は1:25,000地形図川崎の右下4分の1の区画である が 川崎市全域において上記の流動化の条件を満たすボ ーリングが 111 本あった. 実際は 柱状図・土質試験 などの吟味をさらに行なって流動化危険地域をきめる.

N値の最大値を15以下とすると 該当するものが余り に少ないので平均値を用いた. 情報処理上はN値曲線 の "大よその形状"が15以下という条件が最も実用的判 断に近いように考えられる。 単に最大値や平均値をと ると 1つだけ特異な値があった場合 前者では全体的 判断をあやまり 後者では余りにも平滑化するおそれが ある. 概形で判断する場合 移動平均をとるのも1つ の方法である. また N曲線の突起状部分を見つけた い場合は分散を用いるとよい、 同じようなことが砂層 の厚さや砂の質についてもいえる。 川崎の場合は中砂 ・細砂または単に砂という土質名を全部砂層とみなした が 他の土質が少量混入していたり 薄く狭んでいたり しても構わないという条件にすれば 該当するものはず っと多くなる.

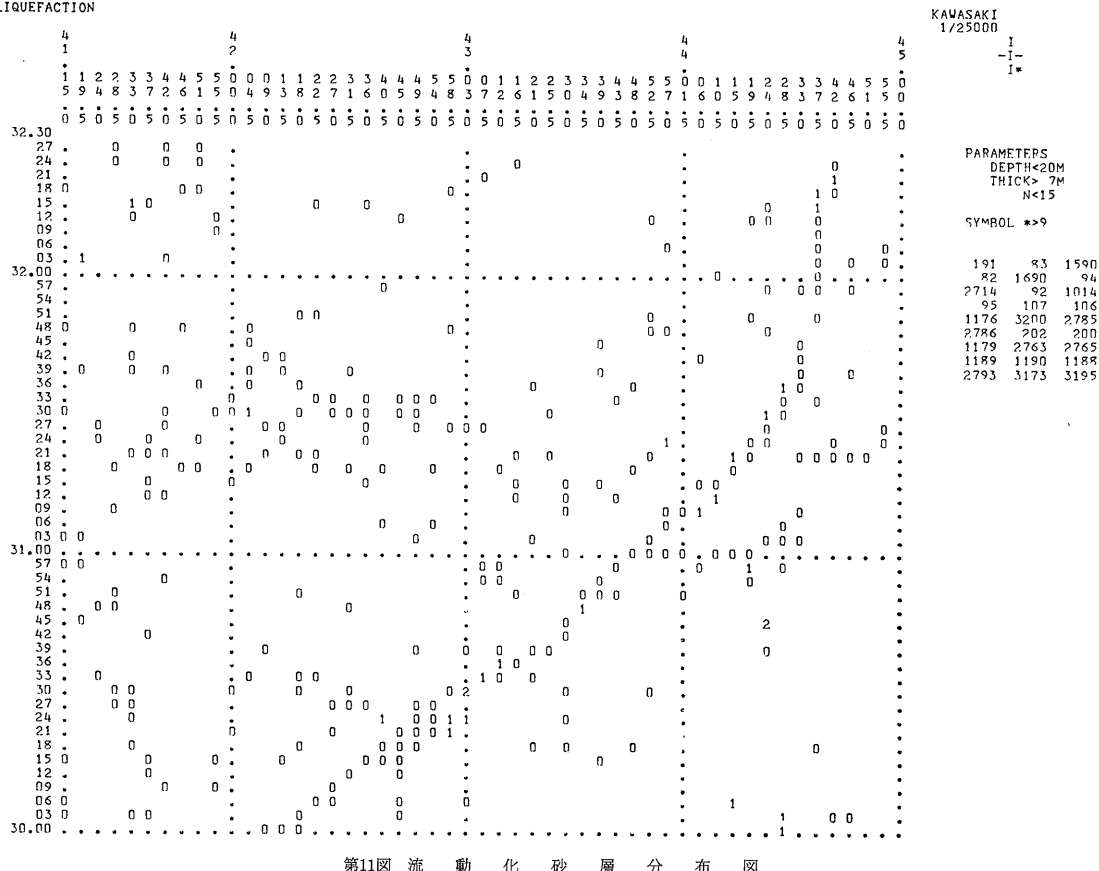

### 1.4.3 最大加速度分布図

これは大地震の時の地盤の振動状態を推察するために 行なうもので さらには構造物被害や2次災害のシミュ レーションを行なう時のもととなるものである. まず 基盤に推定地震動を与え それが数個の地層を 多重反 射を行ないながら 通過して地表に至る模様を波動方程 式でシミュレートし 最大加速度の分布を求めるもので ある。これは水平な成層地盤に基盤より地震波が入射 した場合に 地盤応答がすべてS波の重複反射で説明で きるという仮定に基づいている。 この計算も各メッシ ュによって行なうのであるが 予めそのメッシュにおけ る地層の弾性的構造をきめておかなければならない。 それはN値から Vs を計算する実験式によって設定する.

#### 1.5 あ と が き

今日 地方自治体には電子計算機がゆきわたっており もたないところでも電々公社からサービスをうけられる 時代となった。 そこで防災センターでは資源調査所の 協力を得て本文に見たように ボーリング調査試料を電 子計算機により整理し 都市計画や防災対策・土木工事 などに必要な調査を地方自治体職員が 学識経験者の手 をわずらわさなくてできる方法の開発に努めてきた. さらに地盤のデータから地震時における地表の振動を推 定する方法 地震による構造物や地盤被害のシミュレー ションや さらには2次被害の推定方法などを実用化で きれば 防災都市計画や対策を 地方自治体自身の手で 行なえるようになるであろう。 はじめに述べた都市地 盤資料のリファレンス・センターは 不幸にも未だ設立 されていない. しかし それを待たなくともここに述 べたように 地方自治体や国鉄など大量のボーリング資 料を日々入手できる所があるのであるから そしてみず からのためにも必要なことなのであるから 上述の手法 を活用してそれぞれで進めてもらいたい. ただ デー タの交換を行なうためには できるだけ様式を定めてお く必要がある.

つぎに 地質柱状図やN値のほか 電気検層·微化石 分析·X線分析·間隙水圧·揚水試験·載荷試験·等々 のデータを付加したり あるいは原資料 (報告書・文献 など)の所在を 関連して検索できるようにすることは 可能である. それはそれぞれの所で必要なシステムを 作ればよい. 筆者としては 積極的に作ってもらえば 利用法の発展に大いに役立つので 是非お願いしたい方 である.

いうまでもなく 地盤だけでなく 鉱物関係でたくさ んのボーリング資料を有している所でもこの方法は役に 立つ. 特に昨今のように 伝統ある鉱山や鉱山会社そ のものまで閉じるような時代であるので 鉱山資料を逸 散させずコンパクトに整理・収納する必要がある. 貴 重な探鉱資料である. またそれが思わぬ時 思わぬ所 で役に立つことが必ずあるので (例えば新幹線の前身 弾丸列車の調査路線をきめる時 関東大震災のあと復興 計画を立てる目的で行なったボーリング資料が大変役に 立った) 是非電算機を用いてコンパクトに少なくとも 最小限のデータを残すようにして欲しい。もし会社そ のものがなくなる場合 地質調査所のような公共機関で 是非そのような資料を預かって欲しいと思う.

> (筆者らは元所員 現国立防災科学技術センター· \*国立防災科学技術センター)

#### 参考文献

- 幾志新吉・菅原正巳・清水良作 (1971) : 「電子計算機による 都市地盤土質柱状図資料の一検索法」土質工学会誌 vol. 19-no.4 pp. 23-30 (第一報); no.5 pp. 9-14 (第 二報).
- 幾志新吉 (1973) :「電子計算機による都市地盤資料の検索法」 防災科学技術総合研究報告 第31号 pp. 57-75.
- 幾志新吉 (1972) :「地盤資料の電算化と検索法」情報処理学 会第13回大会講演予稿集 pp. 215-216.
- 幾志新吉 (1973) :講座'情報の集め方と利用の方法'「地盤資 料(土質柱状図)の電算化と検索法」土質工学会誌 vol.  $21$ —no. 3 pp. 89—94.

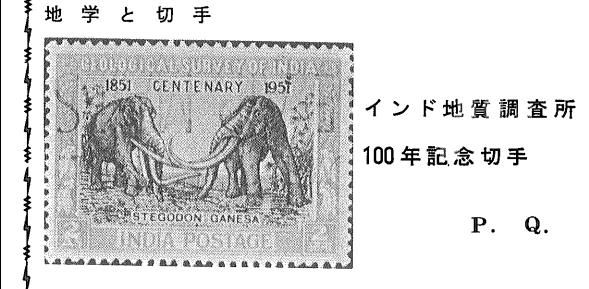

インド地質調査所は 1851年創立された世界で3番目 に古い地質調査所である. インドは国土の広大さのわ りに資源がさほど豊富というわけではない。一その故か 地質調査所や地質学の役割は重視され 1969年にはアジ アで最初の IGC が開かれた. 基礎的な研究が重視さ れており 図案も化石象 (Stegodon ganesa) の復原図 である.